<< Photoshop

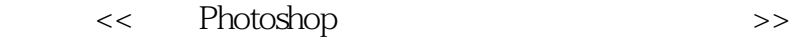

, tushu007.com

- 13 ISBN 9787111289852
- 10 ISBN 7111289854

出版时间:2010-1

页数:339

PDF

更多资源请访问:http://www.tushu007.com

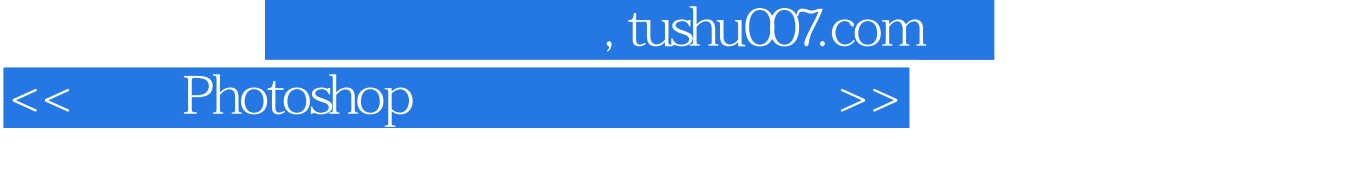

3ds max Autodesk VIz

## 而这个"进一步处理"的过程就是后期处理,通常在Photshop软件中进行,主要工作是,以专业及美

 $\mu$ ,  $\mu$  ,  $\mu$  ,  $\mu$  ,  $\mu$  ,  $\mu$  ,  $\mu$  ,  $\mu$  ,  $\mu$  $\mathbf{a}$ ",  $\mathbf{a}$ ",  $\mathbf{b}$  $\blacksquare$ 

Photshop ", Photshop ", ", ", ", ", ", ", ", ", ", ", ", ", ", ", ", ", ", ", ", ", ", ", ", ", ", ", ", ", ", ", ", ", ", ", ", ", ", ", ", ", ", ", ", ", ", ", ", ", ", ", ", ", ", ", ", ", ", ", ", ", ", ", ", ", ", ",  $R$  , we can define the system of  $\mathcal{R}$  , we can define the system of  $\mathcal{R}$ 

计算机的photshop Photshop

 $\blacksquare$  Photshop 一张效果图是否真正称得上"精品",不仅与制作者对Photshop等软件的熟悉程度、设计作品本身质

 $\blacksquare$ Photshop

 $\frac{1}{2}$ 

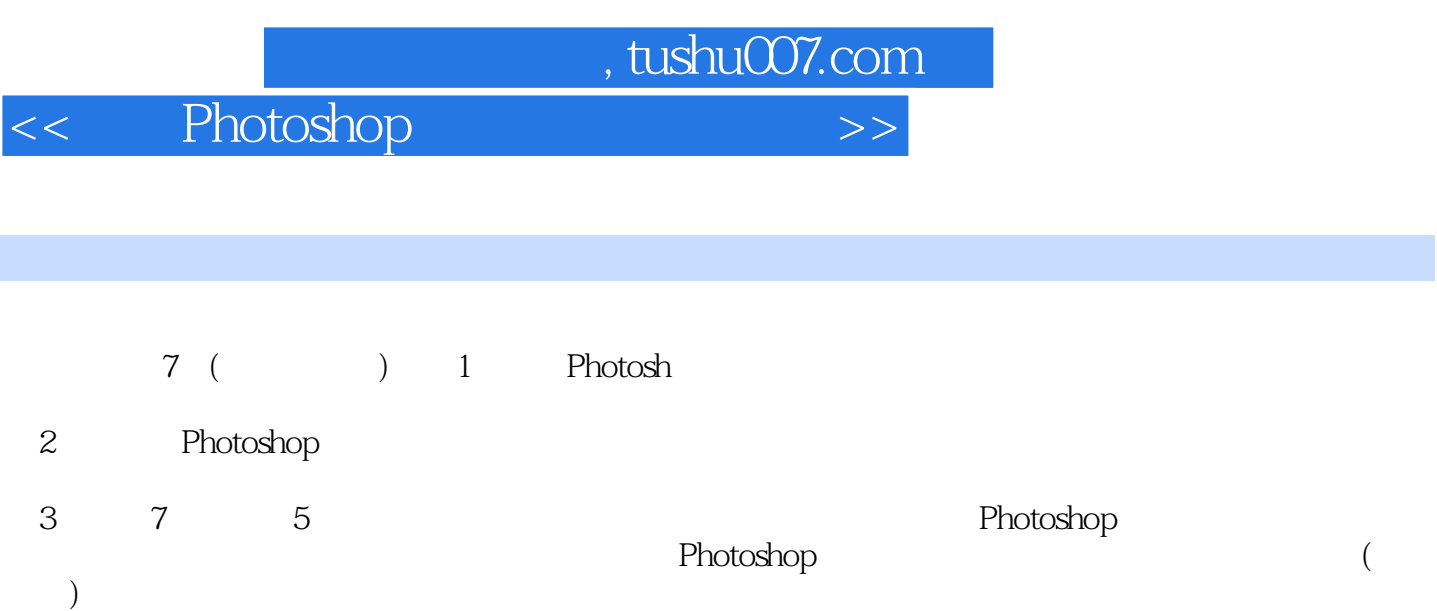

 $,$  tushu007.com

<< Photoshop >>

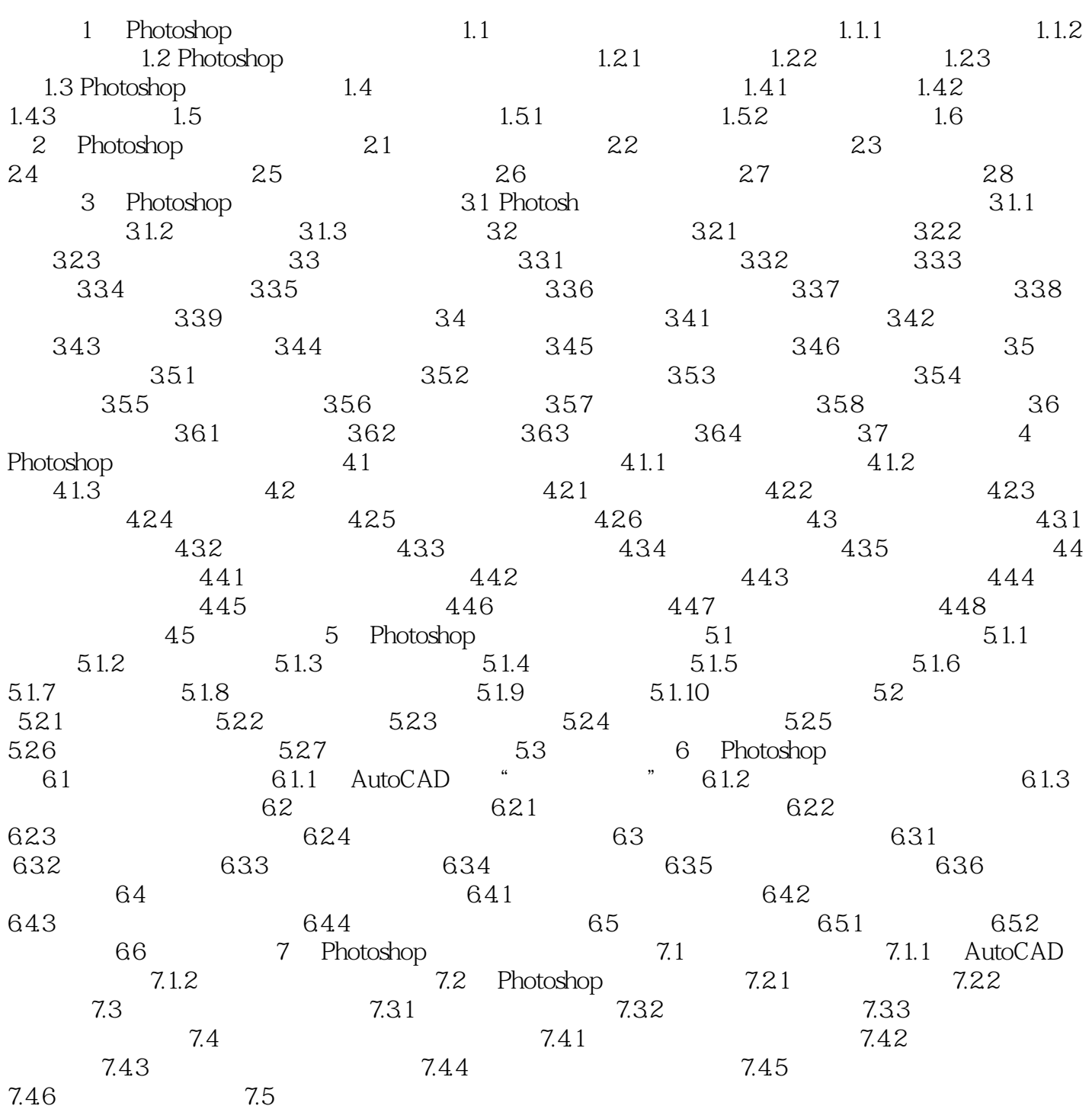

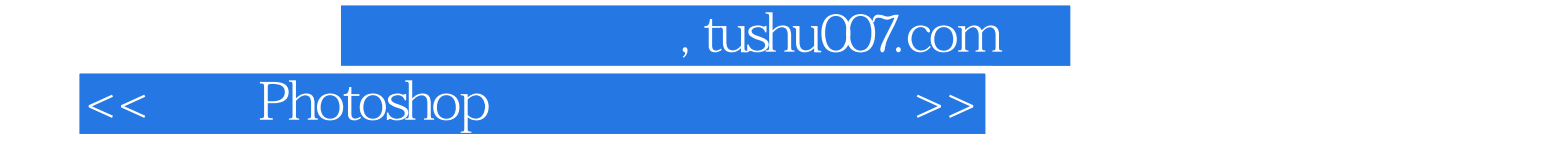

本站所提供下载的PDF图书仅提供预览和简介,请支持正版图书。

更多资源请访问:http://www.tushu007.com